## **Worksheet**

Free on dw-math.com

Problem quickname: 4896

## 1)

Calculate the result by splitting the second number. Jump to the next multiple of ten first. Fill in the missing numbers.

a) 
$$
54 + 7
$$
:  $54 \xrightarrow{+}$   $\xrightarrow{+}$    
b)  $22 + 9$ :  $22 \xrightarrow{+}$   $\xrightarrow{+}$    
c)  $13 + 8$ :  $13 \xrightarrow{+}$   $\xrightarrow{+}$    
d)  $86 + 6$ :  $86 \xrightarrow{+}$   $\xrightarrow{+}$    
e)  $45 + 8$ :  $45 \xrightarrow{+}$   $\xrightarrow{+}$    
e)  $78 + 6$ :  $78 \xrightarrow{+}$   $\xrightarrow{+}$    
f)  $83 + 9$ :  $83 \xrightarrow{+}$   $\xrightarrow{+}$    
h)  $14 + 8$ :  $14 \xrightarrow{+}$   $\xrightarrow{+}$    
f)  $69 + 7$ :  $69 \xrightarrow{+}$   $\xrightarrow{+}$    
f)  $69 + 7$ :  $69 \xrightarrow{+}$   $\xrightarrow{+}$    
f)  $69 + 7$ :  $69 \xrightarrow{+}$   $\xrightarrow{+}$    
g)  $76 + 9$ :  $76 \xrightarrow{+}$   $\xrightarrow{+}$    
h)  $14 + 8$ :  $14 \xrightarrow{+}$   $\xrightarrow{+}$    
h)  $169 + 7$ :  $69 \xrightarrow{+}$   $\xrightarrow{+}$    
h)  $169 + 7$ :  $69 \xrightarrow{+}$   $\xrightarrow{+}$    
h)  $169 + 7$ :  $69 \xrightarrow{+}$   $\xrightarrow{+}$    
l)  $169 + 7$ :  $69 \xrightarrow{+}$   $\xrightarrow{+}$    
l)  $169 + 7$ :  $69 \xrightarrow{+}$   $\xrightarrow{+}$    
l)  $169 + 7$ :  $69 \xrightarrow{+}$   $\xrightarrow{+}$    
l)  $169 + 7$ :  $69 \xrightarrow{+}$ 

Calculate the result by splitting the second number. Jump to the next multiple of ten first. Fill in the missing numbers as shown in example a).

a) 
$$
17 - 9
$$
:  $17 \xrightarrow{-7} 10 \xrightarrow{-2} 8$  b)  $54 - 8$ :  $54 \xrightarrow{-} \xrightarrow{-}$   
\nc)  $65 - 7$ :  $65 \xrightarrow{-}$  c)  $35 - 8$ :  $35 \xrightarrow{-}$  d)  $86 - 8$ :  $86 \xrightarrow{-}$  e)  $35 - 8$ :  $35 \xrightarrow{-}$  f)  $51 - 6$ :  $51 \xrightarrow{-}$  g)  $72 - 5$ :  $72 \xrightarrow{-}$  h)  $61 - 9$ :  $61 \xrightarrow{-}$  h)  $35 - 9$ :  $35 \xrightarrow{-}$  g)  $77 - 8$ :  $77 \xrightarrow{-}$  g)  $77 - 8$ :  $77 \xrightarrow{-}$  g)  $3$  g)

Calculate the result by splitting the second number. Jump to the next multiple of ten first. Fill in the missing numbers as shown in example a).

a) 
$$
47 - 9
$$
:  $47 \xrightarrow{-7} 40 \xrightarrow{-2} 38$  b)  $83 - 6$ :  $83 \xrightarrow{-} \xrightarrow{-}$   
\nc)  $37 - 9$ :  $37 \xrightarrow{-}$  c)  $37 \xrightarrow{-}$  d)  $72 - 8$ :  $72 \xrightarrow{-}$  c)  $27 - 9$ :  $27 \xrightarrow{-}$  c)  $27 \xrightarrow{-}$  d)  $72 - 8$ :  $72 \xrightarrow{-}$  d)  $72 - 8$ :  $72 \xrightarrow{-}$  d)  $72 - 8$ :  $72 \xrightarrow{-}$  e)  $27 - 9$ :  $27 \xrightarrow{-}$  e)  $27 - 9$ :  $27 \xrightarrow{-}$  e)  $27 \xrightarrow{-}$  e)  $27 - 9$ :  $27 \xrightarrow{-}$  e)  $52 + 9$ :  $52 \xrightarrow{+}$  e)  $52 + 9$ :  $52 \xrightarrow{+}$  e)  $46 + 6$ :  $46 \xrightarrow{+}$  e)  $46 + 6$ :  $46 \xrightarrow{+}$  e)  $46 + 6$ :  $25 \xrightarrow{+}$  e)  $45 + 9$ 

www.dw-math.com  $Page\ 1$  smp-4896-2/BLLB

Calculate the result by splitting the second number. Jump to the next multiple of ten first. Fill in the missing numbers.

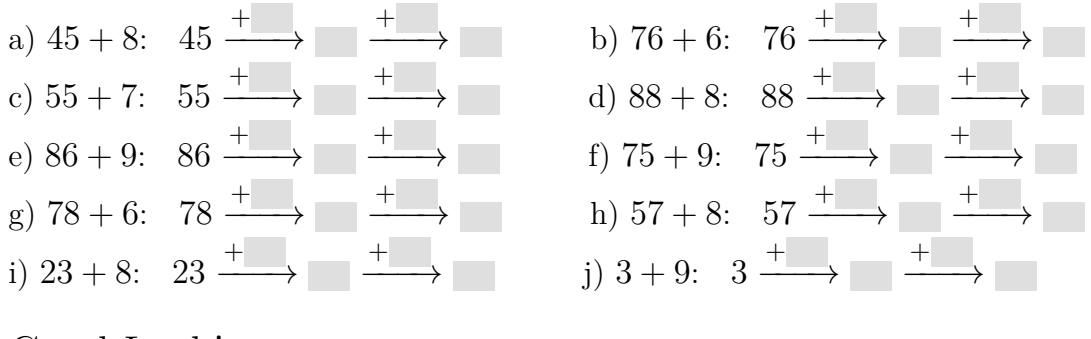

Good Luck!

www.dw-math.com  $Page\ 2$  smp-4896-2/BLLB